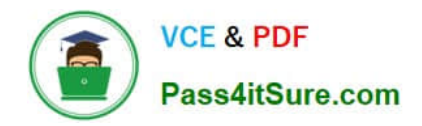

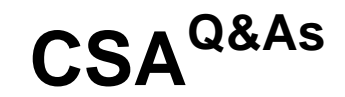

# Certified System Administrator

# **Pass ServiceNow CSA Exam with 100% Guarantee**

Free Download Real Questions & Answers **PDF** and **VCE** file from:

**https://www.pass4itsure.com/csa.html**

100% Passing Guarantee 100% Money Back Assurance

Following Questions and Answers are all new published by ServiceNow Official Exam Center

**C** Instant Download After Purchase

- **83 100% Money Back Guarantee**
- 365 Days Free Update
- 800,000+ Satisfied Customers  $603$

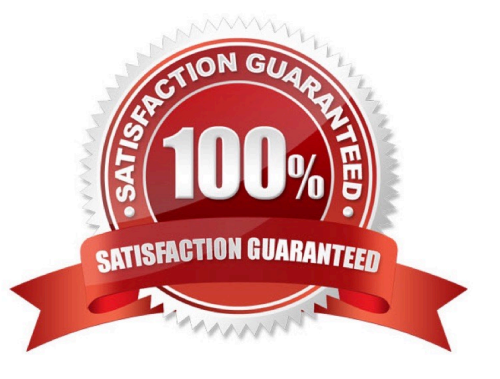

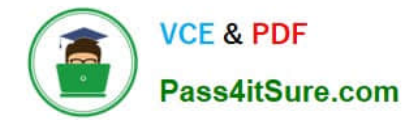

### **QUESTION 1**

When using the Data Pill Picker, use which keys to dot-walk (6 fields in other tables?

- A. Arrows
- B. Plus, Minus
- C. Ctrl c, Ctrl
- D. Ctrl
- E. Shift F4, Shit FS

Correct Answer: A

#### **QUESTION 2**

What setting allows users to view a Knowledge Base article even if the are not logged in?

- A. The View All setting
- B. The Allow role
- C. The ESS role
- D. The Public setting
- Correct Answer: C

#### **QUESTION 3**

On a filter condition, there is an element, which is based on the table, the user access rights, and columns on the table. What is this element called?

- A. Attribute
- B. Label
- C. Field
- D. Column
- E. Data Element

Correct Answer: C

## **QUESTION 4**

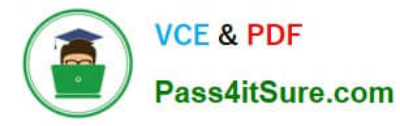

Which of the following is used to initiate a flow?

- A. A Trigger
- B. Core Action
- C. A spoke
- D. An Event
- Correct Answer: A

# **QUESTION 5**

Which tool is used for creating dependencies between configuration items in the CMDB?

- A. CI Relationship Editor
- B. CMDB Builder
- C. CI Service Manager
- D. Cl Class Manager
- Correct Answer: A

[Latest CSA Dumps](https://www.pass4itsure.com/csa.html) [CSA Practice Test](https://www.pass4itsure.com/csa.html) [CSA Exam Questions](https://www.pass4itsure.com/csa.html)